# **Joker.com FAQ**

#### **Table of Content**

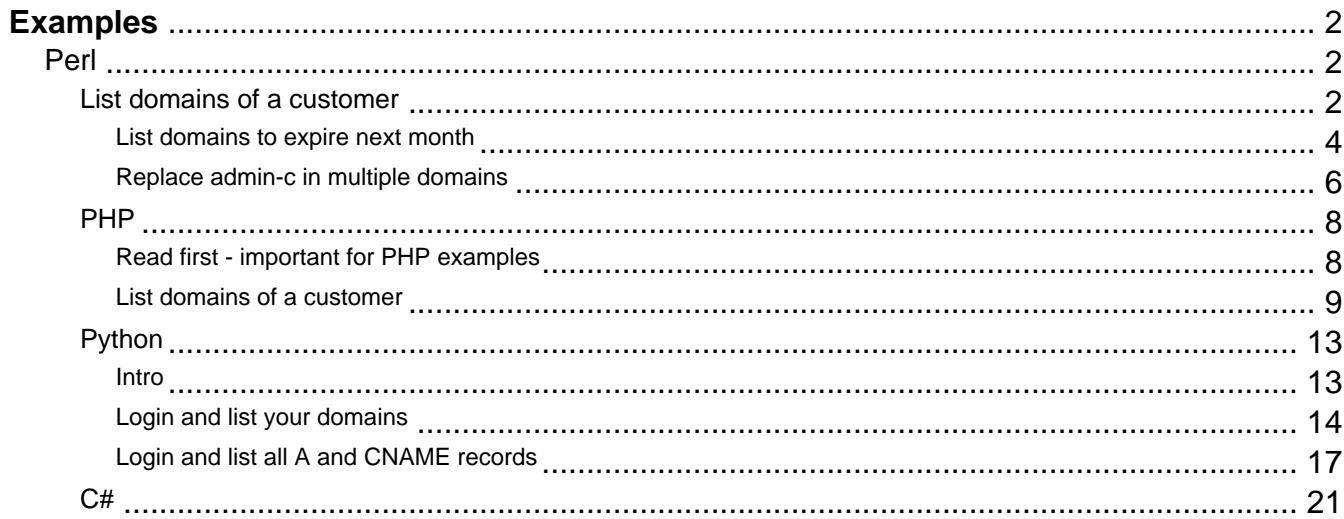

### **Examples List domains of a customer**

```
#!/usr/bin/perl
use LWP::UserAgent;
use Data::Dumper;
```

```
my $dmapiURL = "https://dmapi.joker.com/request";
```

```
my $ua = LWP::UserAgent-> new;
```

```
my $req = HTTP::Request->
new(GET => $dmapiURL.'/login?username='.shift().'&password='.shift());
my \frac{1}{2}res = \frac{1}{2}ua-> request(\frac{1}{2}req);
```

```
unless ($res-> is_success) {
print "Failed: ", $res-> status_line, "n";
exit -1;
}
```

```
my $auth=$res-> as_string;
my $output;
```

```
if $auth = \sim /Auth-Sid:s^*(w+)/ms) {
$req=HTTP::Request-> new(GET => $dmapiURL.'/query-domain-list?auth-sid='.$1);
$res = $ua->request($req);if ($res-> is_success) {
$output=$res-> content;
```

```
}
```

```
 else{
print "Failed: ", $res-> status_line, "n";
exit -2;
}
}
```

```
else {
print "Failed: Got no auth-id from DMAPI:n";
print $res-> content;
exit -3;
}
```

```
my @lines=split ("n",$output);
my $month=now + ("2M");
```
### **Perl**

my %list;

```
my $p=0;
for my $line(@lines) {
#Skip first line
next unless $p or $line =~ \sqrt{s}*$/;
unless (\$p) { \$p=1; next};
my ($fqdn,$exp)=split ("[ t]+",$line);
$list{$fqdn}=$exp;
}
```

```
for (sort keys %list) {
print "$_n";
}
```
Keywords: DMAPI, examples, code, perl

## **Perl List domains to expire next month**

#### <span id="page-3-0"></span>**Needs:**

Class::Date and Date::Parse from CPAN!

```
#!/usr/bin/perl
```

```
use LWP::UserAgent;
use Data::Dumper;
use Class::Date qw(:errors date localdate gmdate now -DateParse);
my $dmapiURL = "https://dmapi.joker.com/request";
my $ua = LWP::UserAgent-> new;
my $req = HTTP::Request->
new(GET => $dmapiURL. '/login?username='.shift().'&password='.shift());
my sres = <math>3u^2</math> required to be <math>u^2</math>.unless ($res-> is_success) {
print "Failed: ", $res-> status_line, "n";
exit -1;
}
my $auth=$res-> as_string;
my $output;
if (\text{South} == / \text{Auth-Sid:s*(w+)/ms}) {
$req=HTTP::Request-> new(GET => $dmapiURL. '/query-domain-list?auth-sid='.$1);
$res = $ua->request($req); if ($res-> is_success) {
$output=$res-> content;
}
else {
print "Failed: ", $res-> status_line, "n";
exit -2;
}
}
else {
print "Failed: Got no auth-id from DMAPI:n";
print $res-> content;
exit -3;
}
```
#### **Perl**

```
my @lines=split ("n",$output);
my $month=now + ("2M");
my %list;
my $p=0;
for my $line(@lines) {
#Skip first line
next unless $p or $line =~ /^s$/;
unless ($p) { $p=1; next};
my ($fqdn,$exp)=split ("[ t]+",$line);
next unless localdate($exp) < $month;
$list{$fqdn}=$exp;
}
for ( map \{\$<sub>-</sub>>[0]\}sort {
\$a-> [1] < \Rightarrow \$b-> [1]||
$a-> [2] cmp $b-> [2]
}
map {[$_, localdate $list{$_},$_]}
keys %list ) {
print "$_:".$list{$_}."n";
}
```
Keywords: list domains expire

Last update: 2012-09-27 15:45

#### <span id="page-5-0"></span>**Perl Replace admin-c in multiple domains**

```
#
# replace admin-c in multiple domains
#
#!/usr/bin/perl
use LWP::UserAgent;
use Data:: Dumper;
my $ua = LWP::UserAgent->new;
my $req = HTTP::Request->new(GET => 'https://dmapi.joker.com/request/l
ogin?username='.shift().'&password='.shift());
my $res = $ua->request($req);
#--Admin-C :
my %ADMIN = ( de =>'CODE-12345' , org => 'CORG-12345', com => 'CCOM-12
345', 'eu' => 'c12345' );
unless ($res->is_success) {
  print "Failed: ", $res->status_line, "\n";
  exit -1;
}
my $auth=$res->as_string;
my $output;
if ($auth =~ /Auth-Sid:\s*([a-z0-9]+)/m ) {
$auth = $1;} else {
  print "Failed: Got no auth-id from DMAPI:\n";
   print $res->content;
  exit -3;
}
while ( \langle \triangleright \triangleleft \triangleright \{ chomp;
  my $fqdn = $;
  ## for 3rd level domains this must be changed!
  my ( $sld, $tld ) = split ( /\backslash. / , $fqdn );
  my \alpha = \alpha \$req=HTTP::Request->new(GET => 'https://dmapi.joker.com/request/domain
-modify?domain='.$fqdn.'&admin-c='.$admin.'&auth-sid='.$auth);
$res = $ua->request($req);
   if ($res->is_success) {
$output=$res->content;
      print $output;
   } else {
     print "Failed: ", $res->status_line, "\n";
     exit -2i }
                               Page 6 / 19
```
**(c) 2020 Joker.com <webmaster@joker.com> | 2020-08-07 03:12**

#### **Perl**

}  $\sqrt{DATA}$ domain1.de domain2.eu domain3.org domain4.com  $\_END$ 

Keywords: DMAPI, examples, code, perl

### **Perl Read first - important for PHP examples**

<span id="page-7-0"></span>Please note that there is full DMAPI based interface written in PHP available. It is free to download and modify, and could be [downloaded from Sourceforge](http://sourceforge.net/projects/joker-client/).

Please read more at section [Reseller Control Panel.](index.php?action=artikel&cat=32&id=44&artlang=en)

The published examples in PHP are parts of this project and are stripped in terms of functionality and error handling. It is strongly recommended to use the complete code base from Sourceforge.

Keywords: DMAPI, examples, code, php

## **PHP List domains of a customer**

```
<?php
//sends HTTP request using CURL
function query_host($conn_server, $params = "", $get_header = false)
{
    $ch = curl_init();
     curl_setopt($ch, CURLOPT_URL, $conn_server.$params);
    if (preg_match("/^https:\/\//i", $conn_server)) {
         curl_setopt($ch, CURLOPT_SSL_VERIFYHOST, 0);
         curl_setopt($ch, CURLOPT_SSL_VERIFYPEER, 0);
     }
     curl_setopt($ch, CURLOPT_RETURNTRANSFER, 1);
     if ($get_header) {
         curl_setopt($ch, CURLOPT_HEADER, 1);
     }
     else {
         curl_setopt($ch, CURLOPT_HEADER, 0);
     }
     $result = curl_exec($ch);
     if (curl_errno($ch)) {
         print "curl error";
     }
     else {
         curl_close($ch);
     }
     return $result;
}
//builds query, sends request and gets the answer back
function execute_request($request, $params, &$sessid)
{
     //build the query
     $http_query = "/request/" . $request . "?" . $params ."&auth-sid
=".$sessid."&client-ip=".$_SERVER["REMOTE_ADDR"];
                               Page 9 / 19
                    (c) 2020 Joker.com <webmaster@joker.com> | 2020-08-07 03:12
```
#### **PHP**

```
 //send the request
     $raw_res = query_host("https://dmapi.joker.com", $http_query, true
);
    $temp_arr = @explode("r\nx\n'n\n', $raw_res, 2); //split the response for further processing
     if (is_array($temp_arr) && 2 == count($temp_arr)) {
         return $temp_arr[1];
     }
     else {
         return false;
     }
}
//basic parsing of the DMAPI header
function parse_response_header($header)
{
    $raw_arr = explode("n", trim(Sheader));$result = array();
     if (is_array($raw_arr)) {
         foreach ($raw_arr as $key => $value)
\{$keyval = array();
            if (preg_match("/^([^\s]+):\s+(.+)\s*$/", $value, $keyval)
) {
                 $arr[strtolower($keyval[1])] = $keyval[2];
 }
             else {
                 print "Header line not parseable - pattern does not ma
tch\nRaw header:\n$value";
 }
 }
     }
     else {
        Sarr = " " print "Unidentified error\nRaw header:\n$header";
     }
    return $arr;
}
//parses the reply from DMAPI into a header and body
function parse_response($res)
{
    $raw arr = explode('\\n\\n", trim(Sres)); $arr_elements = count($raw_arr);
                             Page 10 / 19
```
**(c) 2020 Joker.com <webmaster@joker.com> | 2020-08-07 03:12**

#### **PHP**

```
 if ($arr_elements > 0) {
         $temp["response_header"] = parse_response_header($raw_arr["0"]
);
         $temp["response_body"] = $raw_arr["1"];
     }
     else {
         print "Couldn't split the response into response header and re
sponse body\nRaw result:\n$res";
        $temp = ""; }
return $temp;
}
$response = "";
$authid = "none";
//first obtaining an Auth-ID
$username = "<your username here>";
$password = "<your password here>";
$fields = "username=".urlencode($username)."&password=".urlencode($pas
sword);
$result = execute_request("login", $fields, $authid);
$result = parse response(Sresult);$authid = $result["response_header"]["auth-sid"];
if (!$authid) {
     print "no auth-id was obtained - probably due to wrong username or
 password";
     exit;
}
//now asking for the domain list
$pattern = "*";$fields = "pattern=".urlencode($pattern);
$result = execute request("query-domain-list", $fields, $authid);
$result = parse response(Sresult);print r($result["response header"]);
print " > br / > ";
print_r($result["response_body"]);
```
#### **PHP**

Keywords: DMAPI, examples, code, php

## **PHP Intro**

<span id="page-12-0"></span>Python is easy to use with DMAPI. Our examples are tested with python 2.7 on Linux, but should work on all platforms.

Running the **Python example** will look like:

\$ ./dmapi-example.py Request-URL: https://dmapi.ote.joker.com/request/login Login: Status-Code: 0

Request-URL: https://dmapi.ote.joker.com/request/query-domain-list Domain List: Status-Code: 0

 expiration\_date: 2018-06-30 domain: another-privacy-test.com

 expiration\_date: 2020-06-30 domain: another-privacy-test.net

Request-URL: https://dmapi.ote.joker.com/request/logout Logout: Status-Code: 0

Keywords: DMAPI, examples, code, python

### **Python Login and list your domains**

```
#!/usr/bin/env python
import requests
dmapiURL = 'https://dmapi.ote.joker.com'
dmapiUser = 'username'
dmapiPassword = 'password'
def main():
     loginResponse = login(dmapiUser,dmapiPassword)
     print "Login: Status-Code:", loginResponse.header['Status-Code']
     if loginResponse.header['Status-Code'] !='0':
      print loginResponse.header['Status-Text']
      return
     sessionId = loginResponse.header['Auth-Sid'];
     print ""
    domainResponse = domainList(sessionId,1,5) print "Domain List: Status-Code:", domainResponse.header['Status-C
ode']
     domains = domainResponse.resultListWithNames()
     for domain in domains:
         for key, value in domain.iteritems():
             print " %s: %s" % (key, value)
         print ""
     logoutResponse = logout(sessionId)
     print "Logout: Status-Code:", logoutResponse.header['Status-Code']
# implement dmapi commands as functions
def login(username,password):
     parameters = { 'username': username, 'password': password }
     message = sendCommand('login', parameters)
     return message;
def logout(sessionId):
    parameters = \{ 'auth-sid': sessionId \} message = sendCommand('logout', parameters)
     return message;
def domainList(sessionId, list_from=1, list_to=""):
     parameters = { 'auth-sid': sessionId , 'from': list_from, 'to': li
st_to }
     message = sendCommand('query-domain-list', parameters)
     return message;
# general dmapi command call
```
### **Python**

```
def sendCommand(command,parameter={}):
     try:
  url = dmapiURL+'/request/'+command
         print "Request-URL: ", url
         response = requests.get(url, params=parameter)
         # print URL with parameters for debugging purposes
         # print "Request-URL: ", response.url
         if response.status_code != requests.codes.ok:
          raise CommandError("Command Failed! HTTP Status Code: %s" % r
esponse.status_code)
         return DmapiResponse(response.text)
     except requests.ConnectionError as e:
         raise CommandError("Connection Error: %s" % str(e))
     except requests.HTTPError as e:
         raise CommandError("Http Error: %s" % str(e))
     except CommandError as e:
  raise
     except Exception as e:
        raise CommandError("Unexpected Error: %s" % str(e))
class DmapiResponse():
     def __init__(self,responseBody):
        parts = responseBody.split("\n\n",1)
         if len(parts)>0:
             self.header = self.__parseKeyValueList(parts[0])
         if len(parts)>1:
             self.body = parts[1]
    def parseKeyValueList(self,text):
        lines = text.split("n")keyValueList = \{\} for line in lines:
            keyValue = line.split(' ' 1) key = keyValue[0].rstrip(':')
             value = keyValue[1]
             keyValueList[key] = value
         return keyValueList
     def __getSeparator(self):
        if self.header.has key('Separator') and self.header['Separator
'] == 'TAB':
             return "\t"
         else:
             return " "
     def resultList(self):
        lines = self.body.split("n") resultList = []
         separator = self.__getSeparator()
                               Page 15 / 19
                    (c) 2020 Joker.com <webmaster@joker.com> | 2020-08-07 03:12
```
### **Python**

```
 for line in lines:
             values = line.split(separator)
             resultList.append(line.split(separator))
         return resultList
     def resultListWithNames(self):
         columnNames = self.resultListColumns()
         resultList = []
         if len(columnNames) > 0:
             rawList = self.resultList()
             resultList = []
             for row in rawList:
                 columns = \{\} for idx, column in enumerate(row):
                      columns[columnNames[idx]] = column
                  resultList.append(columns)
         return resultList
     def resultListColumns(self):
         if self.header.has_key('Columns'):
             columnsText = self.header['Columns']
             columns = columnsText.split(',')
             return columns
         else:
             return []
     def resultValues(self):
         return self.__parseKeyValueList(self.body)
class CommandError(Exception):
     def __init__(self, value):
         self.value = value
    def str (self):
         return repr(self.value)
# call main function
try:
     main()
except CommandError as e:
     print "Error:", str(e).strip("'")
```
Keywords: DMAPI, examples, code, python

Last update: 2017-10-20 11:39

### **Python C# / .NET Demonstration /w Code**

<span id="page-16-0"></span>Applications for domain management with DMAPI are very easy to create using MS Visual Studio. This example code logs into the Joker.com system using DMAPI requests.

It provides a domain listing, whois lookup and "Email verification".

This has been tested using Visual Studio 2008 and 2010, but should work with any version, and also with free Visual Studio Express and .NET versions from 3.5 onwards. Please find the source code as an attachment below.

We also provide this as a windows binary to try without the need of building it before. In case you run Windows 10 with "Smartscreen", you have to click on "more information" to execute this, since this binray of course is not signed by a "manufacturer"...

This is how this will look like:

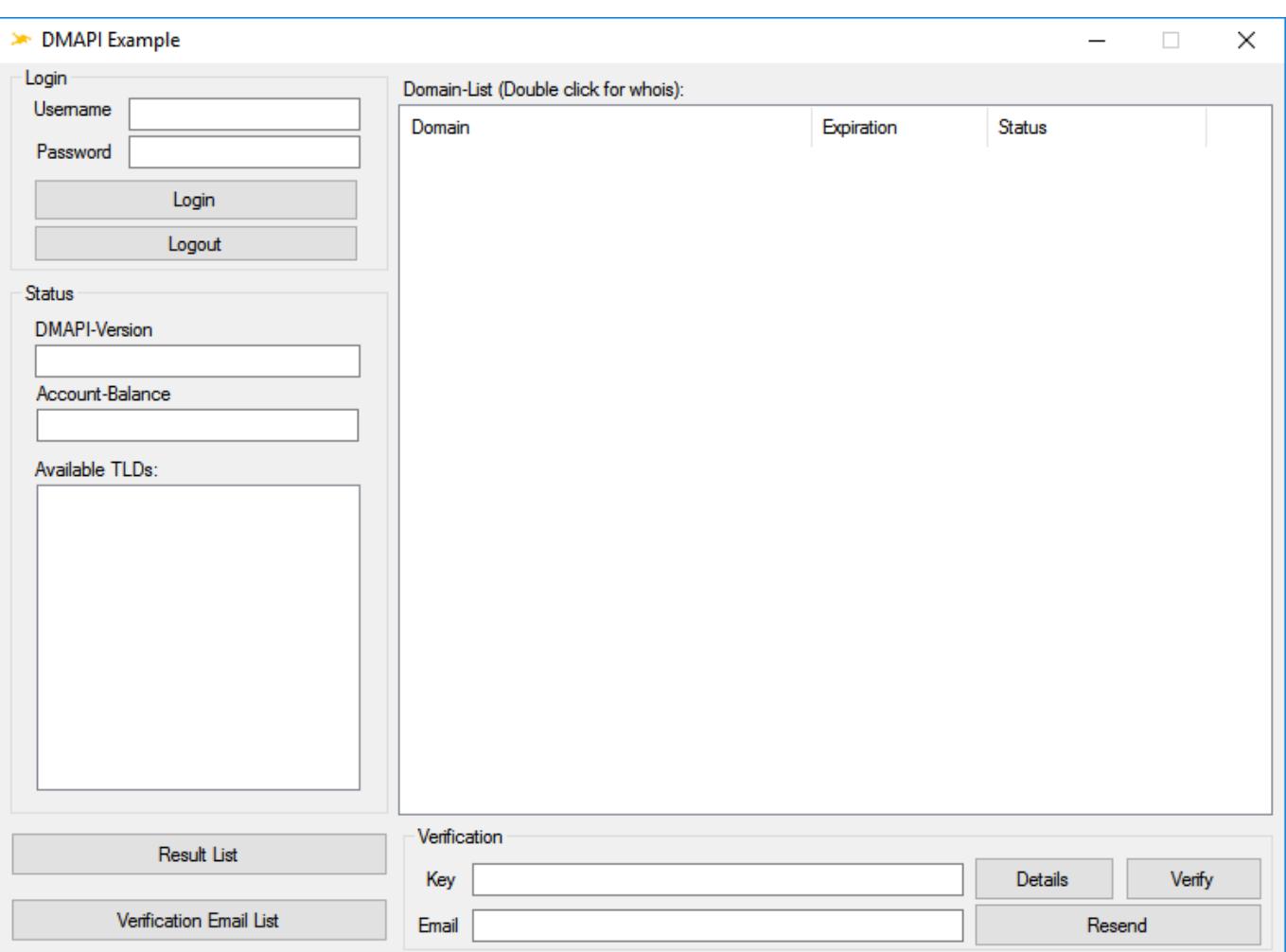

**C#**

#### Keywords: DMAPI, examples, code, c#, .NET

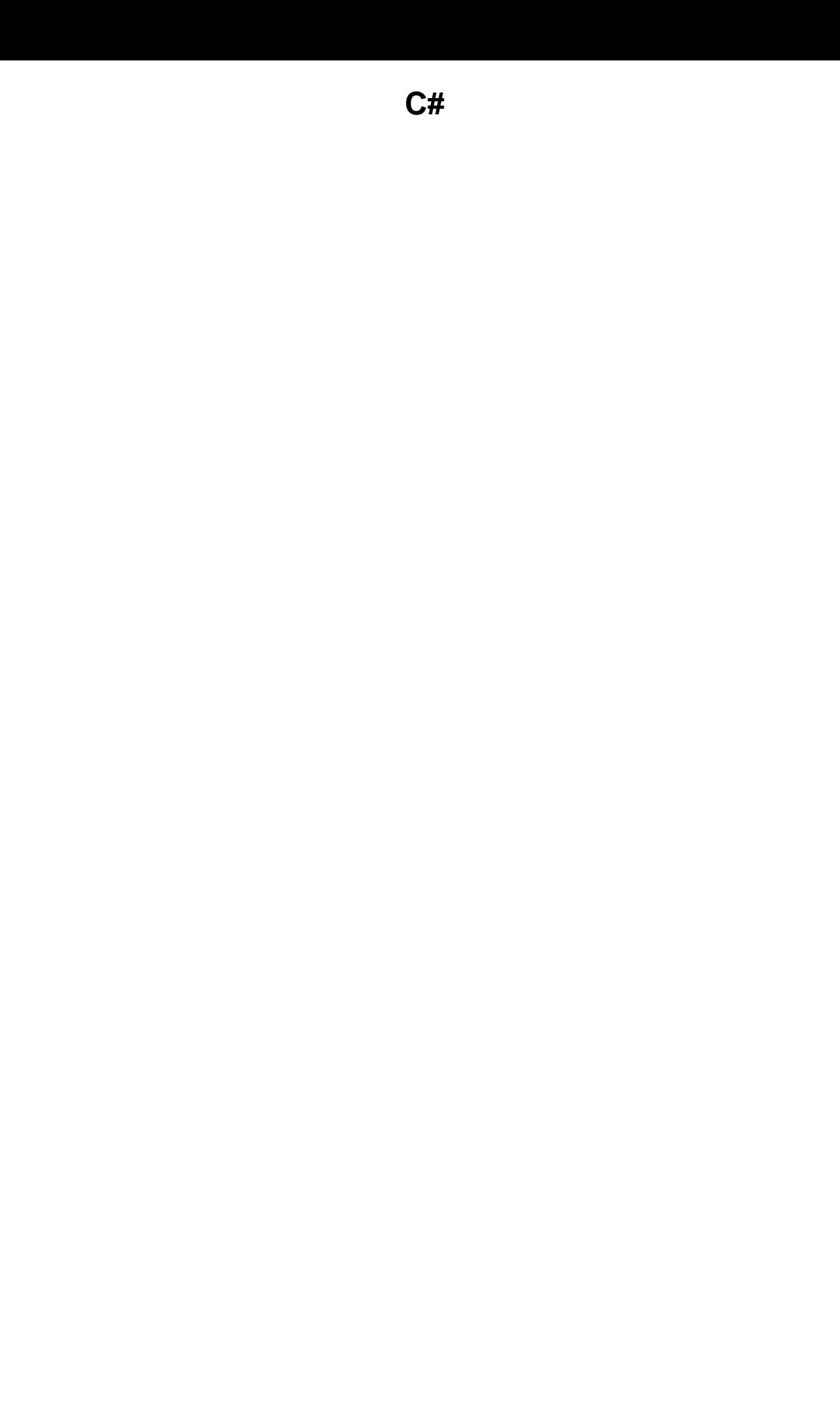